# Package 'discoverableresearch'

October 13, 2022

Title Checks Title, Abstract and Keywords to Optimise Discoverability

Version 0.0.1

#### **Description**

A suite of tools are provided here to support authors in making their research more discoverable. check\_keywords() this function checks the keywords to assess whether they are already represented in the title and abstract. check\_fields() this function compares terminology used across the title, abstract and keywords to assess where terminological diversity (i.e. the use of synonyms) could increase the likelihood of the record being identified in a search. The function looks for terms in the title and abstract that also exist in other fields and highlights these as needing attention. suggest\_keywords() this function takes a full text document and produces a list of unigrams, bigrams and trigrams (1-, 2- or 2-word phrases) present in the full text after removing stop words (words with a low utility in natural language processing) that do not occur in the title or abstract that may be suitable candidates for keywords. suggest\_title() this function takes a full text document and produces a list of the most frequently used unigrams, bigrams and trigrams after removing stop words that do not occur in the abstract or keywords that may be suitable candidates for title words. check\_title() this function carries out a number of sub tasks: 1) it compares the length (number of words) of the title with the mean length of titles in major bibliographic databases to assess whether the title is likely to be too short; 2) it assesses the proportion of stop words in the title to highlight titles with low utility in search engines that strip out stop words; 3) it compares the title with a given sample of record titles from an .ris import and calculates a similarity score based on phrase overlap. This highlights the level of uniqueness of the title. This version of the package also contains functions currently in a non-CRAN package called 'litsearchr' <<https://github.com/elizagrames/litsearchr>>.

<span id="page-1-0"></span>2 check\_fields

License GPL-3

Imports dplyr, graphics, magrittr, ngram, readr, stats, stringdist, stringi, stopwords, synthesisr, tm

Suggests knitr, rmarkdown

VignetteBuilder knitr

Encoding UTF-8

LazyData true

RoxygenNote 7.1.1

**Depends** R  $(>= 3.5.0)$ 

NeedsCompilation no

Author Neal Haddaway [aut, cre] (<<https://orcid.org/0000-0003-3902-2234>>)

Maintainer Neal Haddaway <nealhaddaway@gmail.com>

Repository CRAN

Date/Publication 2020-10-10 10:10:05 UTC

## R topics documented:

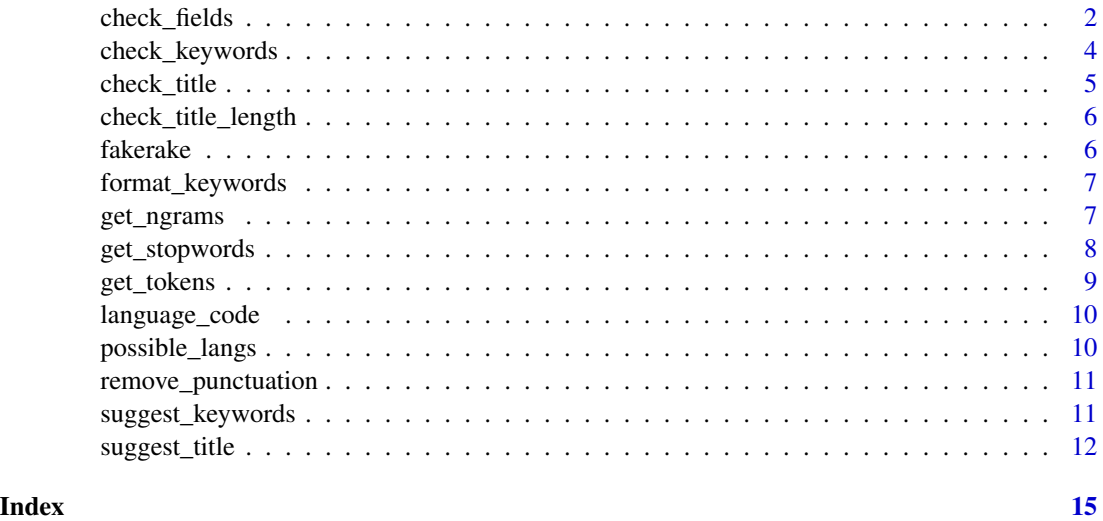

check\_fields *Check all field suitability*

#### Description

Check given fields (title, abstract and keywords) for an article to assess discoverability based on similarities across the fields

#### check fields 3

#### Usage

check\_fields(title, abstract, keywords)

#### Arguments

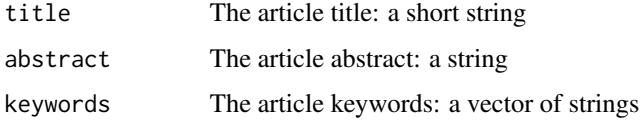

#### Value

A dataframe displaying the presence of the terms across the title, abstract, and keywords

#### **Examples**

title <- "A methodology for systematic mapping in environmental sciences"

abstract <- "Systematic mapping was developed in social sciences in response to a lack of empirical data when answering questions using systematic review methods, and a need for a method to describe the literature across a broad subject of interest. Systematic mapping does not attempt to answer a specific question as do systematic reviews, but instead collates, describes and catalogues available evidence (e.g. primary, secondary, theoretical, economic) relating to a topic or question of interest. The included studies can be used to identify evidence for policy-relevant questions, knowledge gaps (to help direct future primary research) and knowledge clusters (subsets of evidence that may be suitable for secondary research, for example systematic review). Evidence synthesis in environmental sciences faces similar challenges to those found in social sciences. Here we describe the translation of systematic mapping methodology from social sciences for use in environmental sciences. We provide the first process-based methodology for systematic maps, describing the stages involved: establishing the review team and engaging stakeholders; setting the scope and question; setting inclusion criteria for studies; scoping stage; protocol development and publication; searching for evidence; screening evidence; coding; production of a systematic map database; critical appraisal (optional); describing and visualising the findings; report production and supporting information. We discuss the similarities and differences in methodology between systematic review and systematic mapping and provide guidance for those choosing which type of synthesis is most suitable for their requirements. Furthermore, we discuss the merits and uses of systematic mapping and make recommendations for improving this evolving methodology in environmental sciences."

```
keywords <- c("Systematic mapping",
```
"Evidence-based environmental management", "Systematic evidence synthesis", "Evidence review", "Knowledge gaps", "Knowledge clusters") check <- check\_fields(title, abstract, keywords) check\$df check\$tit\_terms check\$abs\_terms check\$key\_terms check\$report;

<span id="page-3-0"></span>

#### Description

Check given keywords for an article to assess whether they are already represented in the title and abstract

#### Usage

check\_keywords(title, abstract, keywords)

#### Arguments

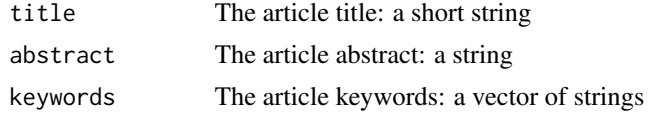

#### Value

A dataframe displaying the presence of the keywords in the title and abstract

#### Examples

title <- "A methodology for systematic mapping in environmental sciences" abstract <- "Systematic mapping was developed in social sciences in response to a lack of empirical data when answering questions using systematic review methods, and a need for a method to describe the literature across a broad subject of interest. Systematic mapping does not attempt to answer a specific question as do systematic reviews, but instead collates, describes and catalogues available evidence (e.g. primary, secondary, theoretical, economic) relating to a topic or question of interest. The included studies can be used to identify evidence for policy-relevant questions, knowledge gaps (to help direct future primary research) and knowledge clusters (subsets of evidence that may be suitable for secondary research, for example systematic review). Evidence synthesis in environmental sciences faces similar challenges to those found in social sciences. Here we describe the translation of systematic mapping methodology from social sciences for use in environmental sciences. We provide the first process-based methodology for systematic maps, describing the stages involved: establishing the review team and engaging stakeholders; setting the scope and question; setting inclusion criteria for studies; scoping stage; protocol development and publication; searching for evidence; screening evidence; coding; production of a systematic map database; critical appraisal (optional); describing and visualising the findings; report production and supporting information. We discuss the similarities and differences in methodology between systematic review and systematic mapping and provide guidance for those choosing which type of synthesis is most suitable for their requirements. Furthermore, we discuss the merits and uses of systematic mapping and make recommendations for improving this evolving methodology in environmental sciences."

keywords <- c("Systematic mapping",

"Evidence-based environmental management",

"Systematic evidence synthesis",

"Evidence review",

<span id="page-4-0"></span>check\_title 5

```
"Knowledge gaps",
  "Knowledge clusters")
check <- check_keywords(title, abstract, keywords)
check;
```
check\_title *Check title with those from a test set*

#### Description

Check given title for an article to assess how discoverable it is

#### Usage

```
check_title(title, testset, threshold = 0.6, matches = FALSE, plot = TRUE)
```
#### **Arguments**

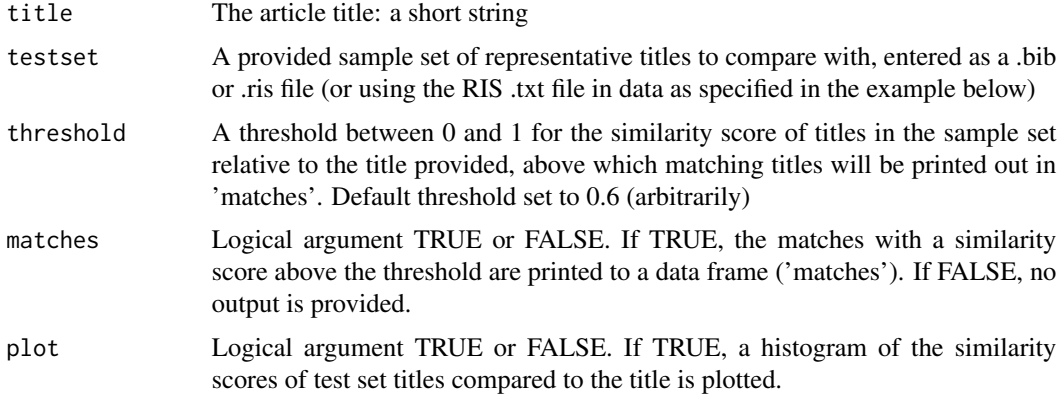

#### Value

A report describing the suitability of the title for research discovery based on a comparison with the test set. If 'matches = TRUE', a list containing a report describing the suitability of the title for research discovery based on a comparison with the test set and a database containing matches with a similarity score above the threshold value.

#### Examples

```
title <- "A methodology for systematic mapping in environmental sciences"
testset <- system.file("extdata", "sample_titles.txt", package="discoverableresearch")
check <- check_title(title, testset = testset, threshold = 0.7, matches = TRUE, plot = TRUE)
check$output
check$dat;
```
<span id="page-5-0"></span>check\_title\_length *Check title suitability*

#### Description

Check given title for an article to assess how discoverable it is based on its length and proportion of words that are non-stop words

#### Usage

```
check_title_length(title)
```
#### Arguments

title The article title: a short string

#### Value

An output describing the suitability of the title for research discovery based on its length and the number of non-stop words

#### Examples

```
title <- "A methodology for systematic mapping in environmental sciences"
check <- check_title_length(title)
check;
```
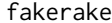

Functions from litsearchr (not yet on CRAN) Quick keyword extraction

#### Description

Extracts potential keywords from text separated by stop words

#### Usage

```
fakerake(text, stopwords, min_n = 2, max_n = 5)
```
#### Arguments

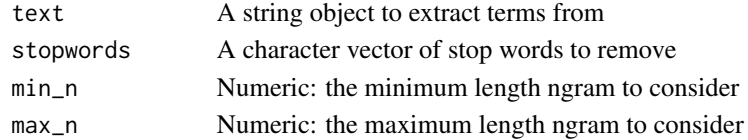

#### Value

A character vector of potential keywords

<span id="page-6-0"></span>format\_keywords *Format input keywords*

#### Description

Convert string of keywords with separator into a vector

#### Usage

```
format_keywords(keywords, sep = ";")
```
#### Arguments

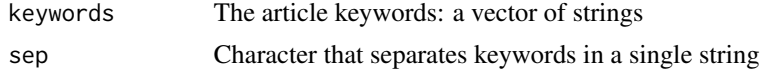

#### Value

A vector of lowercase keywords

#### Examples

```
keywords <- c("Systematic mapping;
 Evidence-based environmental management;
  Systematic evidence synthesis;
  Evidence review;
  Knowledge gaps;
  Knowledge clusters")
newkeywords <- format_keywords(keywords, sep = ";")
newkeywords;
```
get\_ngrams *Extract n-grams from text*

#### Description

This function extracts n-grams from text.

#### Usage

```
get_ngrams(
 x,
 n = 2,
 min\_freq = 1,
  ngram_quantile = NULL,
  stop_words,
```

```
rm_punctuation = FALSE,
  \frac{1}{\text{pressure\_chars}} = c("--", "\_".language = "English"
\mathcal{L}
```
#### Arguments

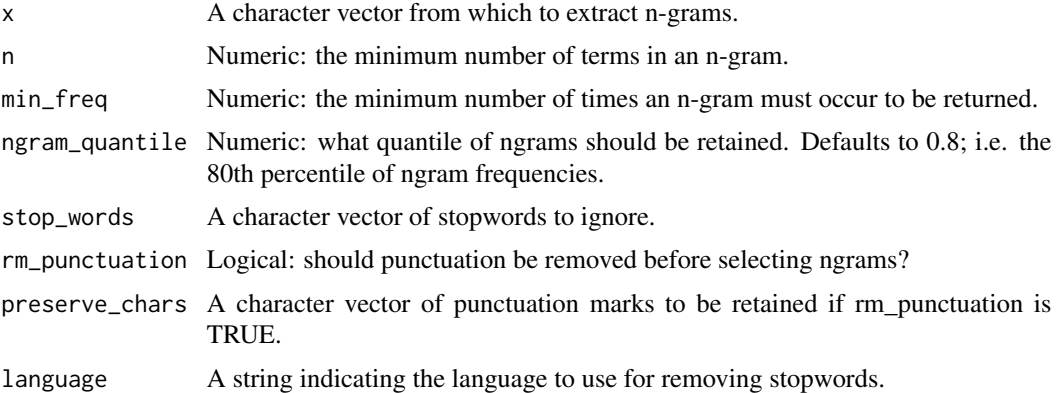

#### Value

A character vector of n-grams.

#### Examples

get\_ngrams("On the Origin of Species By Means of Natural Selection")

get\_stopwords *Retrieve stop words for a given language*

#### Description

This function retrieves stop words to use for a specified language.

#### Usage

```
get_stopwords(language = "English")
```
### Arguments

language A character vector containing the name of the language for which to retrieve stop words. Defaults to "English"

#### Value

Returns a character vector of stop words.

#### <span id="page-8-0"></span>get\_tokens 9

#### Examples

get\_stopwords("English")

#### get\_tokens *Remove stopwords from text*

#### Description

Removes stopwords from text in whichever language is specified.

Removes stop words from a text string (adapted from 'litsearchr' [https://github.com/elizagrame](https://github.com/elizagrames/litsearchr/)s/ [litsearchr/](https://github.com/elizagrames/litsearchr/)) and returns the remaining words as a vector of strings

#### Usage

```
get_tokens(text, language = "English")
get_tokens(text, language = "English")
```
#### Arguments

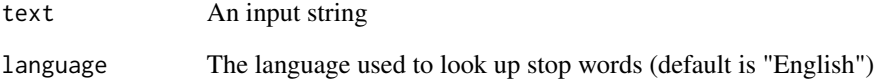

#### Value

Returns the input text with stopwords removed.

A vector of strings consisting of the non-stop words from the 'text' input

#### Examples

```
get_tokens("On the Origin of Species", language="English")
text <- "A methodology for systematic mapping in environmental sciences"
tokens <- get_tokens(text)
tokens;
```
<span id="page-9-0"></span>

#### Description

This is a lookup function that returns the two-letter language code for specified language.

#### Usage

```
language_code(language)
```
#### Arguments

language A character vector containing the name of a language.

#### Value

Returns a character vector containing a two-letter language code.

#### Examples

```
language_code("French")
```
possible\_langs *Languages codes synthesisr can recognize*

#### Description

A dataset of the languages that can be recognized by synthesisr along with their short form, character encoding, and whether a scientific journal indexed in 'ulrich' uses them.

#### Usage

possible\_langs

#### Format

A database with 53 rows of 4 variables:

Short the short form language code

Language the name of the language

Encoding which character encoding to use for a language

Used whether or not the language is used by a scientific journal

#### <span id="page-10-0"></span>Source

'litsearchr' package on 'Github'

#### Examples

possible\_langs

remove\_punctuation *Remove punctuation from text*

#### Description

Removes common punctuation marks from a text.

#### Usage

```
remove_punctuation(text, preserve_punctuation = NULL)
```
#### Arguments

text A character vector from which to remove punctuation. preserve\_punctuation A string or vector of punctuation to retain

#### Value

Returns the input text with punctuation removed.

#### Examples

remove\_punctuation("#s<<<//<y>!&^n\$\$t/>h%e&s\$is#!++r!//")

suggest\_keywords *Suggest keywords*

#### Description

Suggests possible keywords by extracting uni-, bi-, and tri-grams from a long text (e.g. article full text), having removed punctuation and stop words. Returns the remaining words as a vector of strings and assesses whether they are already present in the abstract or title

#### Usage

```
suggest_keywords(title, abstract, fulltext, suggest = FALSE)
```
#### <span id="page-11-0"></span>Arguments

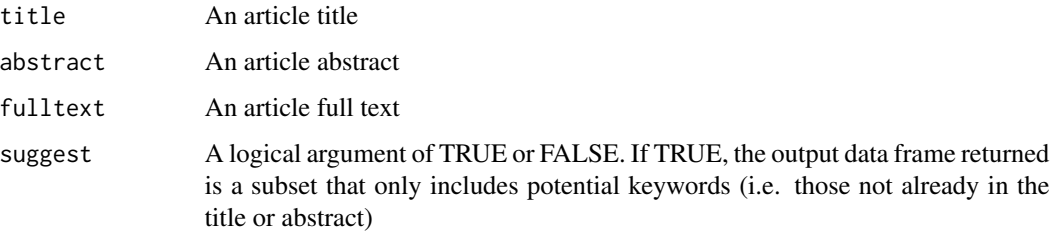

#### Value

A data frame consisting of potential candidate keywords and their suitability. If suggest = FALSE, only good candidates are returned.

#### Examples

title <- "A methodology for systematic mapping in environmental sciences" abstract <- "Systematic mapping was developed in social sciences in response to a lack of empirical data when answering questions using systematic review methods, and a need for a method to describe the literature across a broad subject of interest. Systematic mapping does not attempt to answer a specific question as do systematic reviews, but instead collates, describes and catalogues available evidence (e.g. primary, secondary, theoretical, economic) relating to a topic or question of interest. The included studies can be used to identify evidence for policy-relevant questions, knowledge gaps (to help direct future primary research) and knowledge clusters (subsets of evidence that may be suitable for secondary research, for example systematic review). Evidence synthesis in environmental sciences faces similar challenges to those found in social sciences. Here we describe the translation of systematic mapping methodology from social sciences for use in environmental sciences. We provide the first process-based methodology for systematic maps, describing the stages involved: establishing the review team and engaging stakeholders; setting the scope and question; setting inclusion criteria for studies; scoping stage; protocol development and publication; searching for evidence; screening evidence; coding; production of a systematic map database; critical appraisal (optional); describing and visualising the findings; report production and supporting information. We discuss the similarities and differences in methodology between systematic review and systematic mapping and provide guidance for those choosing which type of synthesis is most suitable for their requirements. Furthermore, we discuss the merits and uses of systematic mapping and make recommendations for improving this evolving methodology in environmental sciences."

```
filepath <- system.file("extdata", "fulltext.rds", package="discoverableresearch")
fulltext <- readRDS(filepath)
fulltext <- gsub("\n", " ", fulltext)
fulltext <- gsub("\\s+"," ",fulltext)
poss_keywords <- suggest_keywords(title, abstract, fulltext)
poss_keywords;
```
suggest\_title *Suggest title words*

#### suggest\_title 13

#### Description

Suggests possible title words by extracting uni-, 'bi-, and tri-grams from a long text (e.g. article full text), having removed punctuation and stop words. Returns the remaining words as a vector of strings and assesses whether they are already present in the title or abstract

#### Usage

```
suggest_title(abstract, keywords, fulltext, suggest = FALSE)
```
#### **Arguments**

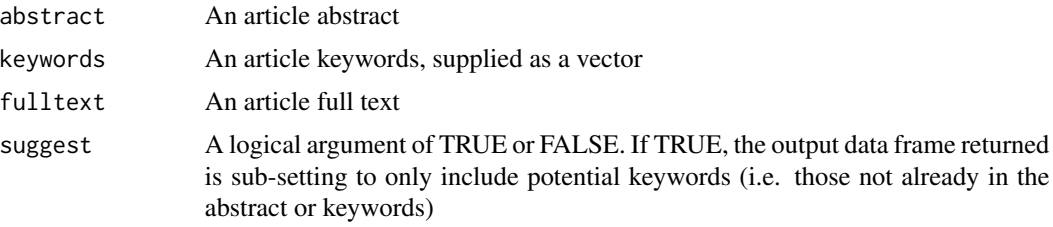

#### Value

A data frame consisting of potential candidate title words and their suitability. If suggest = FALSE, only good candidates are returned.

#### Examples

abstract <- "Systematic mapping was developed in social sciences in response to a lack of empirical data when answering questions using systematic review methods, and a need for a method to describe the literature across a broad subject of interest. Systematic mapping does not attempt to answer a specific question as do systematic reviews, but instead collates, describes and catalogues available evidence (e.g. primary, secondary, theoretical, economic) relating to a topic or question of interest. The included studies can be used to identify evidence for policy-relevant questions, knowledge gaps (to help direct future primary research) and knowledge clusters (subsets of evidence that may be suitable for secondary research, for example systematic review). Evidence synthesis in environmental sciences faces similar challenges to those found in social sciences. Here we describe the translation of systematic mapping methodology from social sciences for use in environmental sciences. We provide the first process-based methodology for systematic maps, describing the stages involved: establishing the review team and engaging stakeholders; setting the scope and question; setting inclusion criteria for studies; scoping stage; protocol development and publication; searching for evidence; screening evidence; coding; production of a systematic map database; critical appraisal (optional); describing and visualising the findings; report production and supporting information. We discuss the similarities and differences in methodology between systematic review and systematic mapping and provide guidance for those choosing which type of synthesis is most suitable for their requirements. Furthermore, we discuss the merits and uses of systematic mapping and make recommendations for improving this evolving methodology in environmental sciences."

keywords <- c("Systematic mapping",

"Evidence-based environmental management", "Systematic evidence synthesis", "Evidence review", "Knowledge gaps",

```
"Knowledge clusters")
filepath <- system.file("extdata", "fulltext.rds", package="discoverableresearch")
fulltext <- readRDS(filepath)
fulltext <- gsub("\n", " ", fulltext)
fulltext <- gsub("\\s+"," ",fulltext)
poss_titlewords <- suggest_title(abstract, keywords, fulltext)
poss_titlewords;
```
# <span id="page-14-0"></span>Index

∗ datasets possible\_langs, [10](#page-9-0) check\_fields, [2](#page-1-0) check\_keywords, [4](#page-3-0) check\_title, [5](#page-4-0) check\_title\_length, [6](#page-5-0) fakerake, [6](#page-5-0) format\_keywords, [7](#page-6-0) get\_ngrams, [7](#page-6-0) get\_stopwords, [8](#page-7-0) get\_tokens, [9](#page-8-0)

language\_code, [10](#page-9-0)

possible\_langs, [10](#page-9-0)

remove\_punctuation, [11](#page-10-0)

suggest\_keywords, [11](#page-10-0) suggest\_title, [12](#page-11-0)